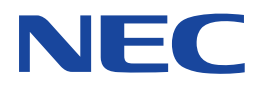

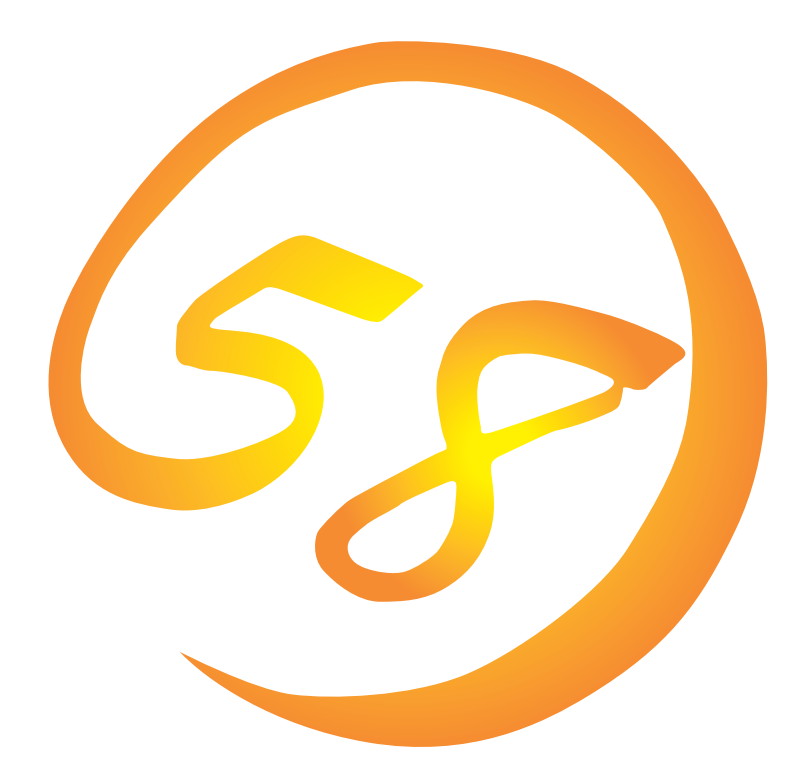

**NEC Express** Express5800

**ESMPRO/ServerAgent (Windows NT版)**

ONL-048-COMMON-003-99-0001

ESMPRO ExpressPicnic EXPRESSBUILDER Microsoft Windows Windows NT MS-DOS Microsoft Corporation

Novell NetWare Novell, Inc. Mylex Mylex Corporation

Windows 2000 Microsoft® Windows® 2000 Server operating system Microsoft® Windows® 2000 Advanced Server operating system Microsoft® Windows® 2000 Professional operating system

Windows NT Microsoft® Windows NT® Server network operating system version 4.0 Microsoft® Windows NT® Workstation network operating system version 4.0

Windows 98 Microsoft® Windows®98 operating system

Windows 95 Microsoft® Windows®95 operating system

- $(1)$
- $\overline{2}$
- (3) NEC おさん はじょうこく はんしょうしょう
- $\overline{4}$

 $5$ 

NEC Express5800

ESMPRO®/ServerAgent Ver.3.7 Windows NT

Windows NT

Express5800

Express シリーズ しゅうしゅうしょく しゅうしゅうしゅう しゅうしゅうしゅう しゅうしゅうしゅうしゅうしゅう

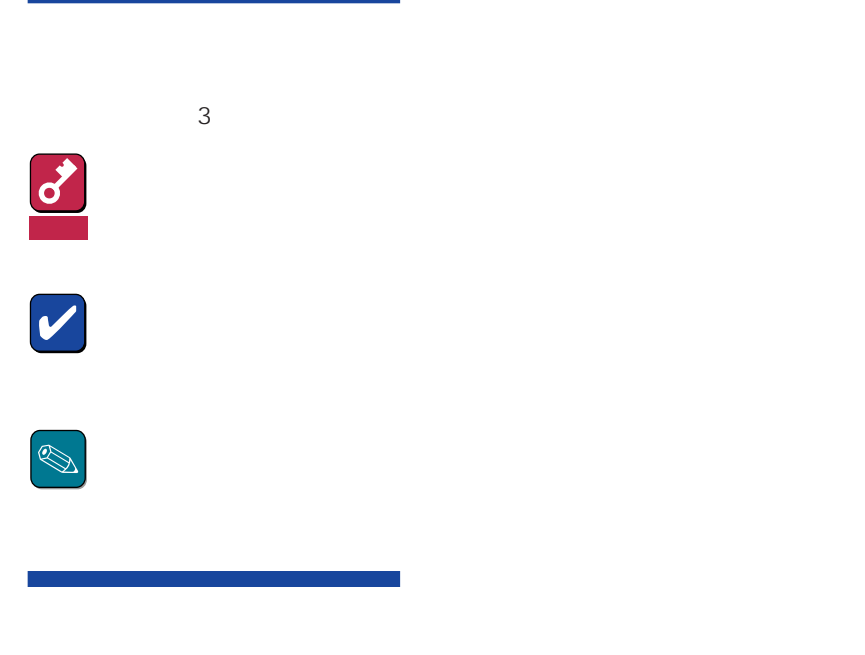

CD-ROM

#### http://www.express.nec.co.jp/

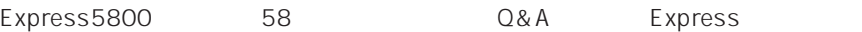

http://www.nefs.co.jp/

 $NEC$ 

# **ESMPRO**

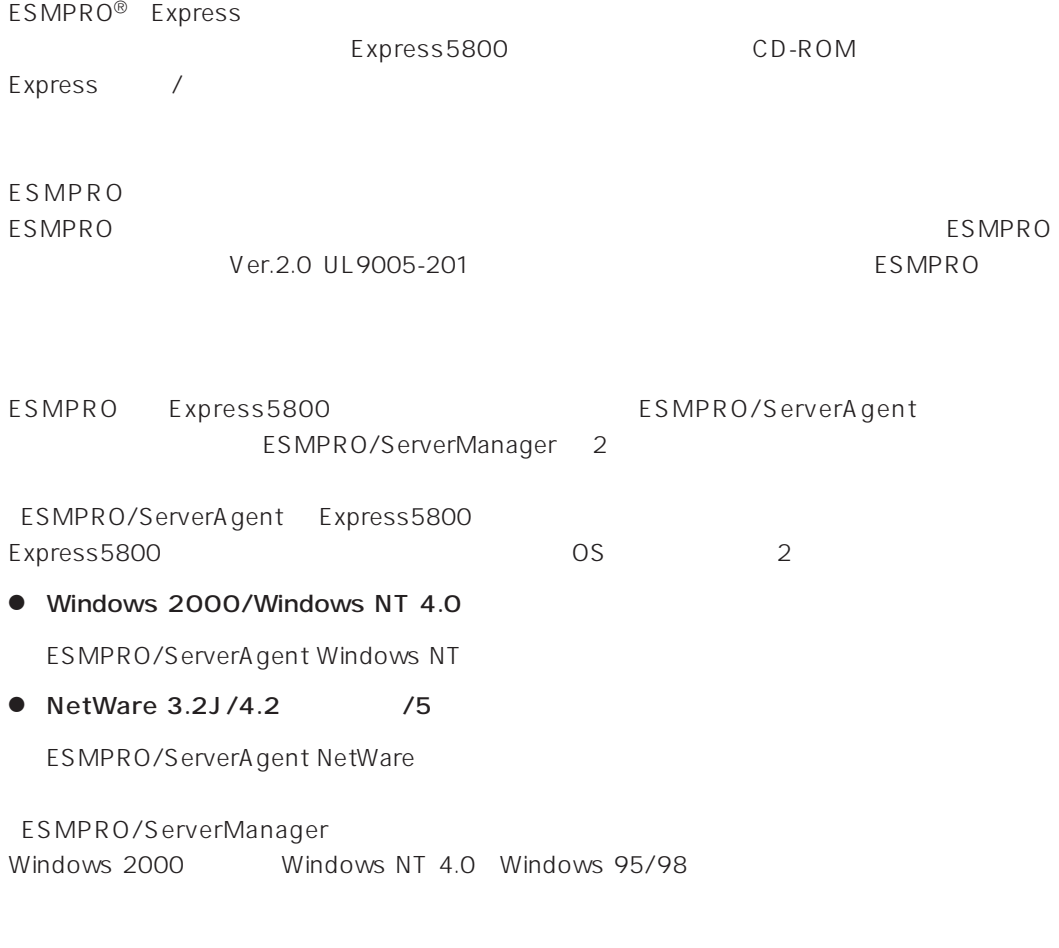

ESMPRO/ServerManager
SMPRO/ServerManager
BSMPRO/ServerManager

and the ESMPRO/ServerManager

ESMPRO

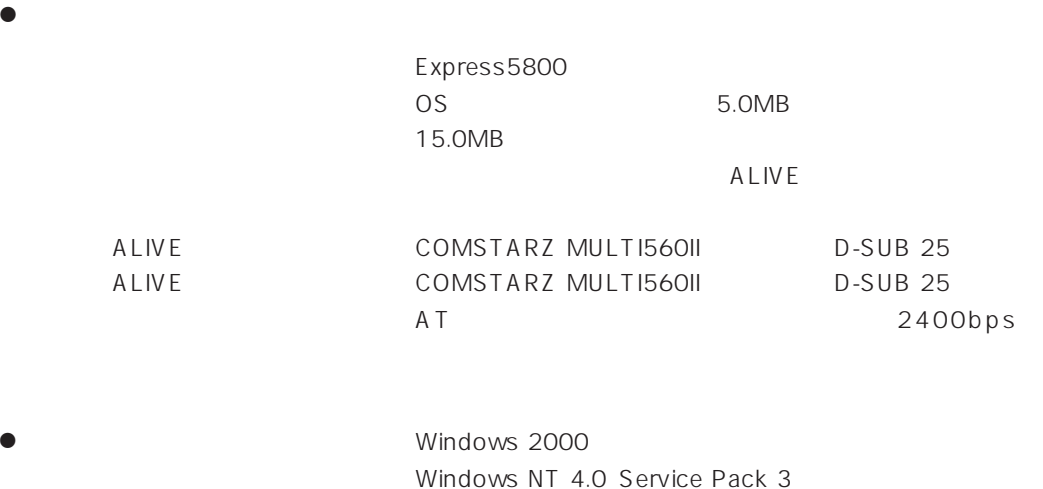

ESMPRO/ServerAgent Windows NT TCP/IP TCP/IP SNMP

# TCP/IP

TCP/IP のだとなってはスタートメニューがあります。

# SNMP

Windows 2000

SNMP

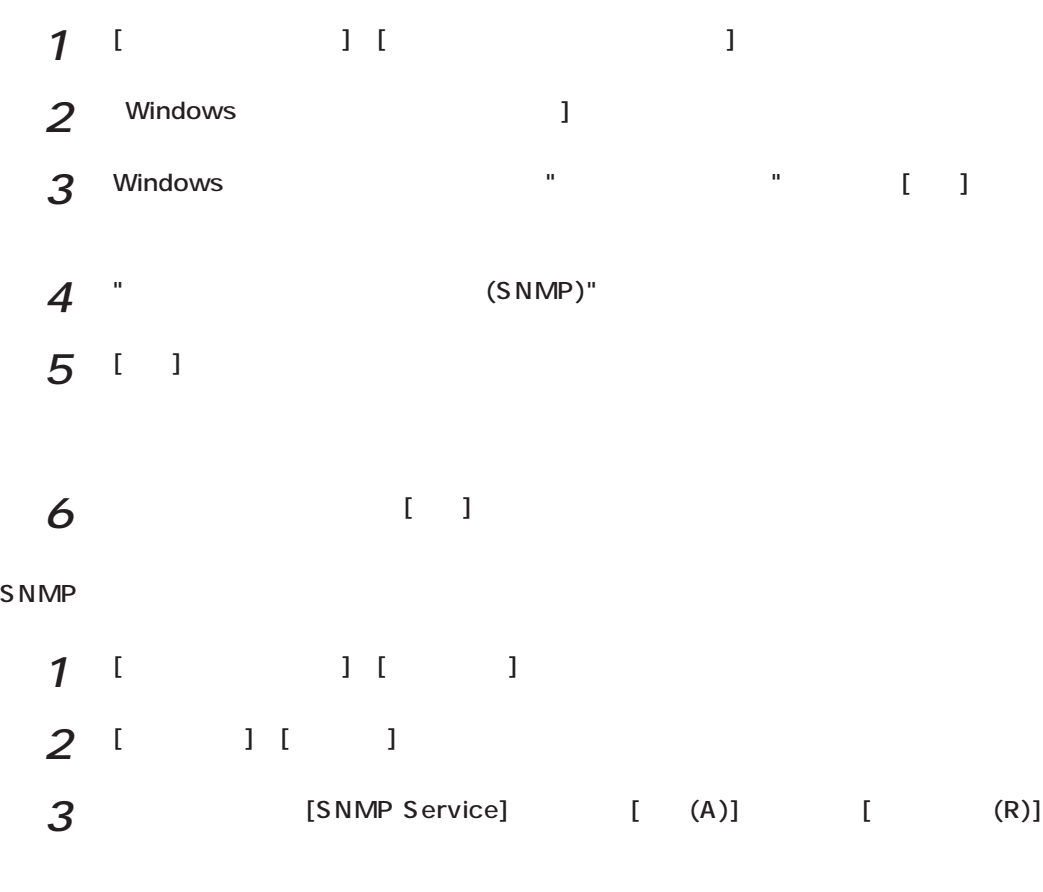

SNMP

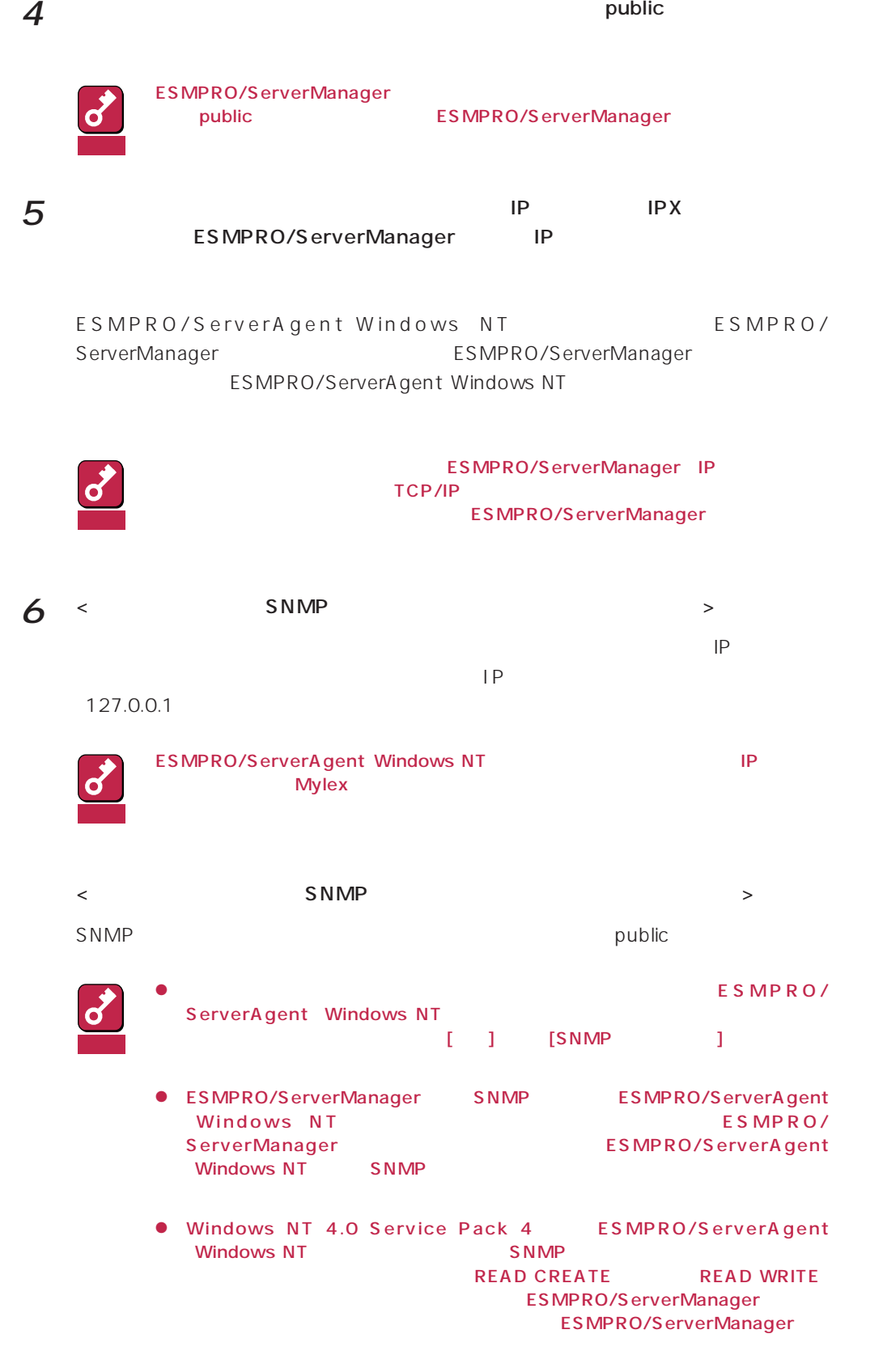

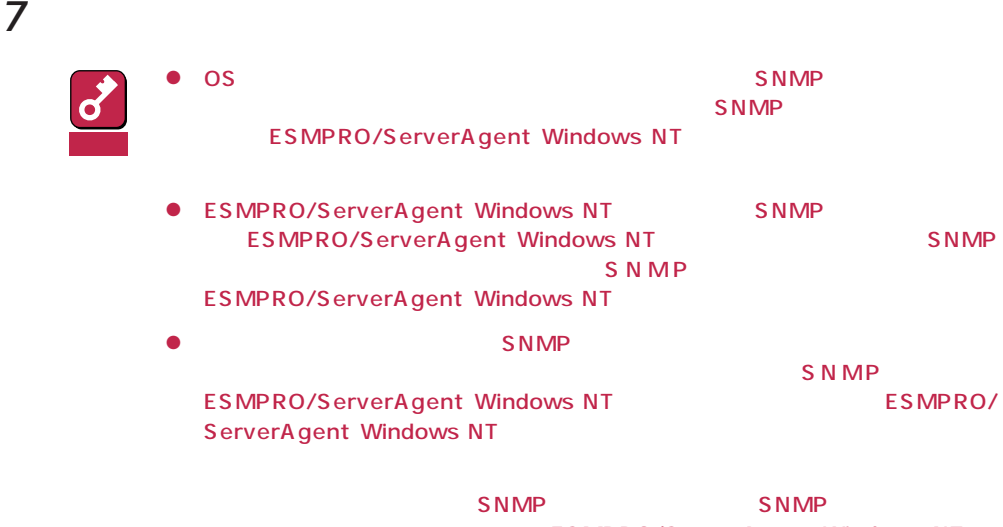

ESMPRO/ServerAgent Windows NT

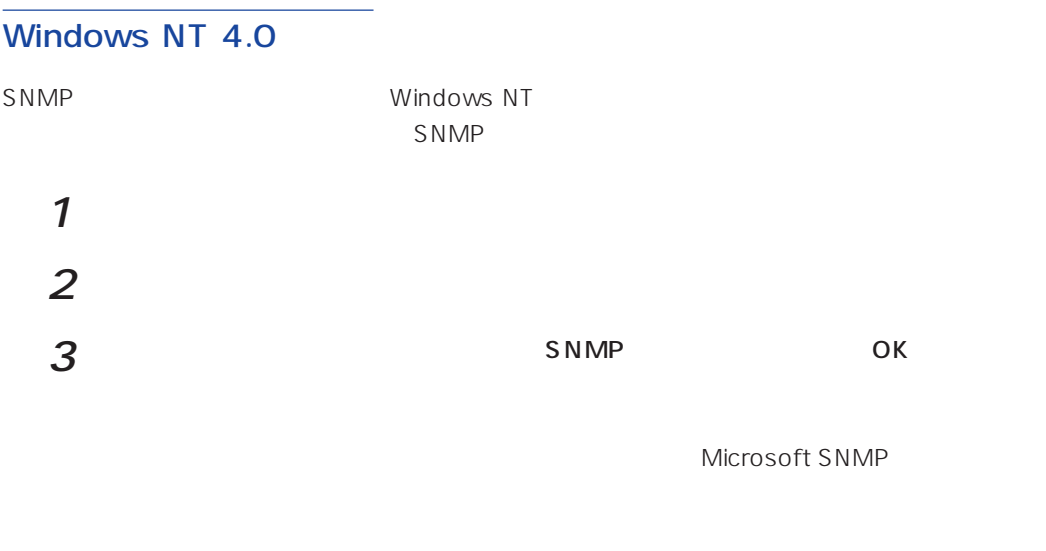

windows 2000 SNMP 4

Windows 2000 ESMPRO/ServerAgent **Example 2000** ESMPRO/ServerAgent

necras.sys

EXPRESSBUILDER CD-ROM

necras.sys ESMPRO/ ServerAgent

ESMPRO/ServeAgent

necras.sys」

ESMPRO/ServerAgent(Windows NT版)のインストールはEXPRESSBUILDERのマスターコン ESMPRO/ServerAgent(Windows NT版)は、EXPRESSBUILDERの「シームレスセットアップ」機能を Windows NT 4.0 重要 Mylex Mylex **Music Array Manager** GAM (gamdrv.sys) EXPRESSBUILDER (Windows NT版)のセットアップを起動すると、自動的にGlobal Array Managerのインストーラ <u>にはんますが、それはインストールされません。GAMドライバは</u> 1 administrator 2 CD-ROM EXPRESSBUILDER CD-ROM **CD-ROM**<br>CD-ROM<br>
CD-ROM CD-ROM しょうかんしょう こうしょう こうしゃく こうしゃく こうしゃく こうしゃく こうしゃく こうしゃく こうしゃく こうしゃく こうしゃく こうしゃく こうしゃく こうしゃく こうしゃく こうしゃく こうしゃく 重要 **CD-ROM** MC\1ST.EXE Autorun
EXPRESSBUILDER

3 ESMPRO

ESMPRO

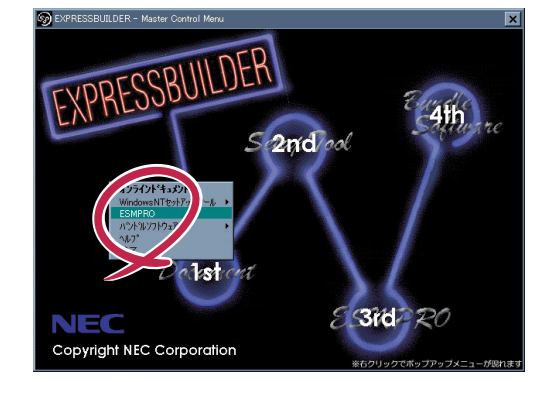

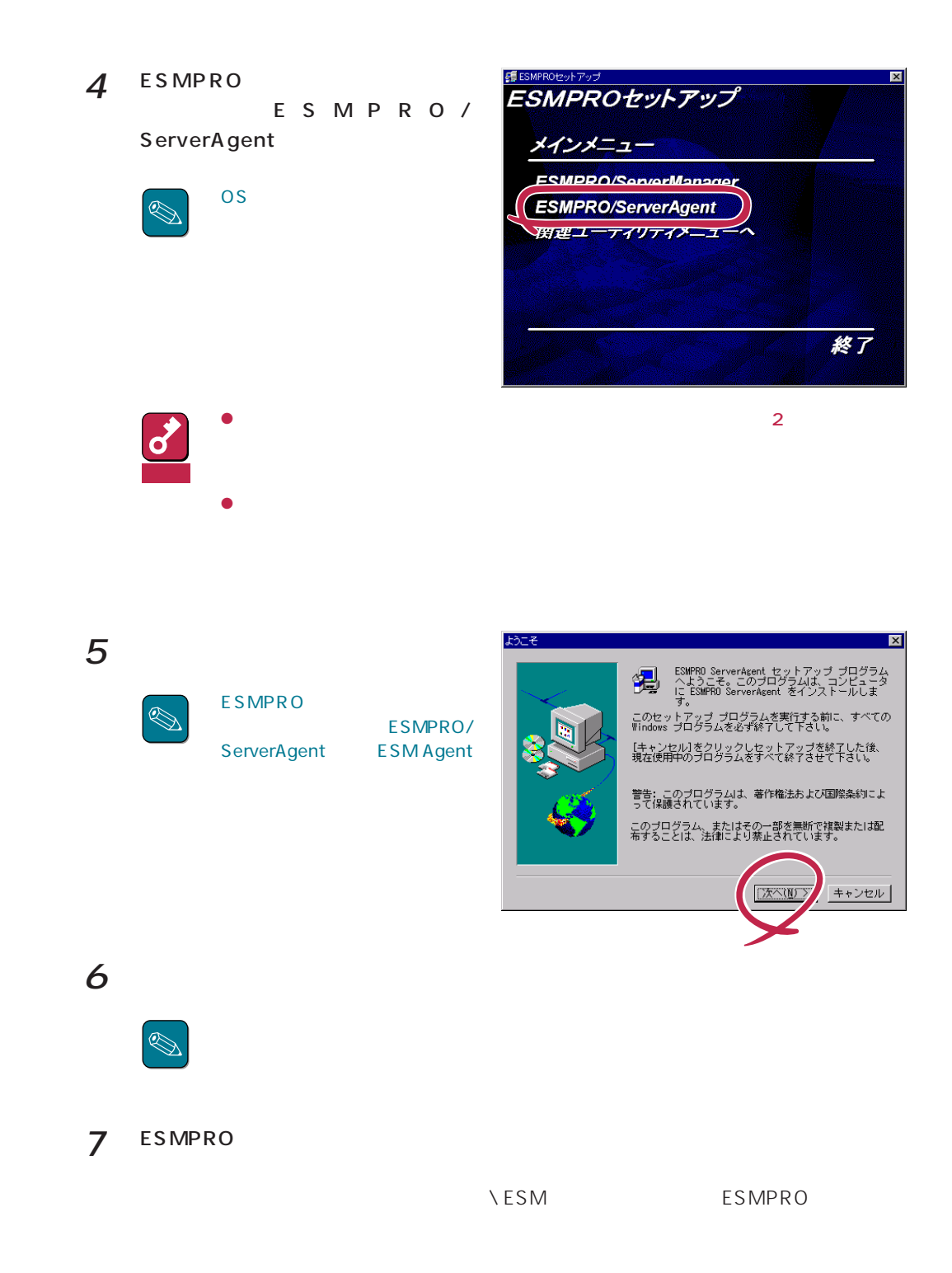

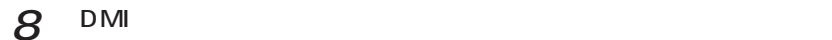

**NDMIN WIN32** DMI DMI2.0 SP

 $9$  ok

ESMPRO/ServerAgent Windows NT

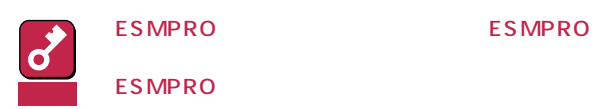

ESMPRO/ServerAgent Windows NT

PCI <u>International Text</u>

DMI2.0 SP(Service Provider)

[ディスクアレイ監視について](#page-16-0)

[コミュニティの権利について](#page-14-0) スリーズの設定を受けることを

ESMPRO/ServerManager Ver.3.4

[ディスクアレイ監視サービスについて](#page-16-0)

[ページャ通報のモデムのセットアップ](#page-18-0) [二重化システム管理を行う場合について](#page-20-0)います。

[コミュニティの変更について](#page-20-0)

[シリアルポートについて](#page-21-0)

[監視イベントの通報について](#page-23-0)

[ファイルシステム情報のディスク有無表示について](#page-17-0)

[共有されたフォルダのファイルシステム監視機能について](#page-15-0)

POWER

ESRAS

[ディスク交換前の確認作業](#page-20-0) [BIOSとの温度監視連携について](#page-21-0)

しきしょう アイディング [アラートについて](#page-25-0)

 $\frac{2}{\sqrt{2}}$ 

ESMPRO/ServerAgent(WindowsNT)

[ハードウェア障害発生後の再起動について](#page-21-0)

[プリンタ情報の利用可能時間と終了時刻について](#page-24-0)

ALIVE WE

[メモリエラーのアラームについて](#page-25-0)

Microsoft SQLServer6.5 CPU

ストレージ監視サービス停止のイベントログについて

Win32SL

(N8503-51)

**N8503-33** 

Windows 2000 SNMP "READ ONLY" ServerManager

<u>[ファンステータスについて](#page-28-0)</u>

[電源ユニットステータスについて](#page-28-0)

[未サポートディスクアレイコントローラについて](#page-28-0)

[シームレスセットアップを使用したインストールについて](#page-29-0)

<span id="page-14-0"></span>CPU

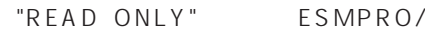

READ CREATE READ WRITE

ESMPRO/ServerAgent ESMPRO/ServerManager ESMPRO/ServerAgent

ESMPRO/ServerManager<br>  $\overline{E}$ ServerAgentマシンがスリープ状態になると "サーバアクセス不能"の通報が上がり、サーバアイコ

ESMPRO/ServerAgent

PCI<sup>1</sup>

 $\mathsf{PCI}$ 

ESMPRO/ServerAgent ESMPRO/ServerManager

 $"Slot"$ ESMPRO/ServerAgentマシンの構成が変更されたことをESMPRO/ServerManager側で知るこ

# $(3,600)$

 $\bullet$ 

重要

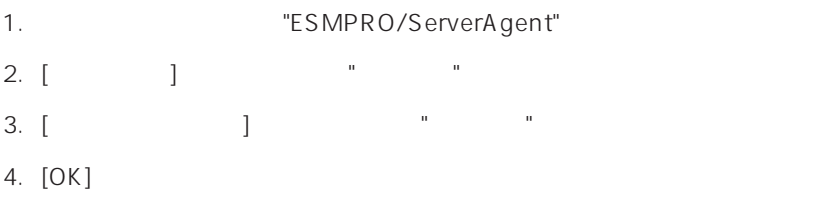

# DMI2.0 SP(Service Provider)

ESMPRO/ServerAgent Intel DMI2.0 SP Ver.2.54 DMI2.0 SP ESMPRO MI =WIN32DMIPATH DMI2.0 SP

<span id="page-15-0"></span> $\bullet$ 

 $(60)$ 

### <span id="page-16-0"></span>ESMPRO/ServerManager Ver.3.4

ESMPRO/ServerManager Ver.3.4

ServerManager Ver.3.7

ESMPRO/ServerManager Ver.3.7 EXPRESSBUILDER CD-ROM

Windows NT

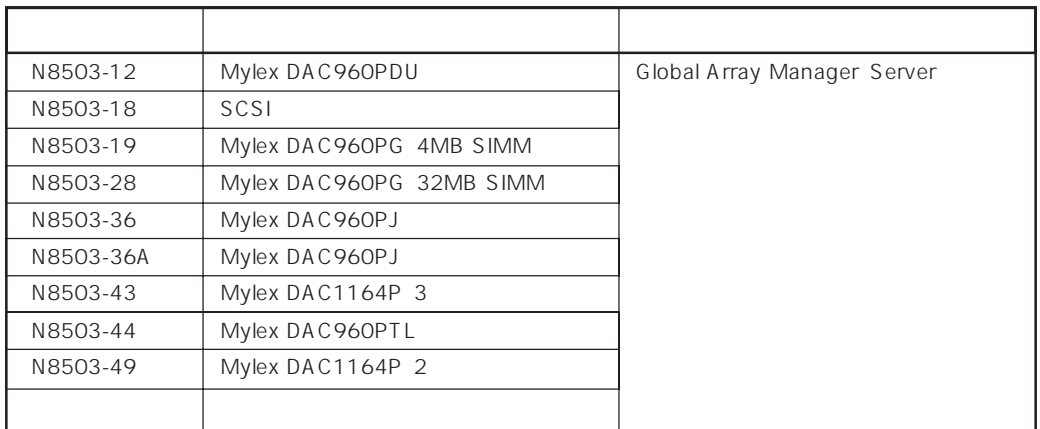

 $ESMPRO/$ 

ESMPRO

Global Array Manager GAM gamdrv.sys ESM Mylex Service

<span id="page-17-0"></span>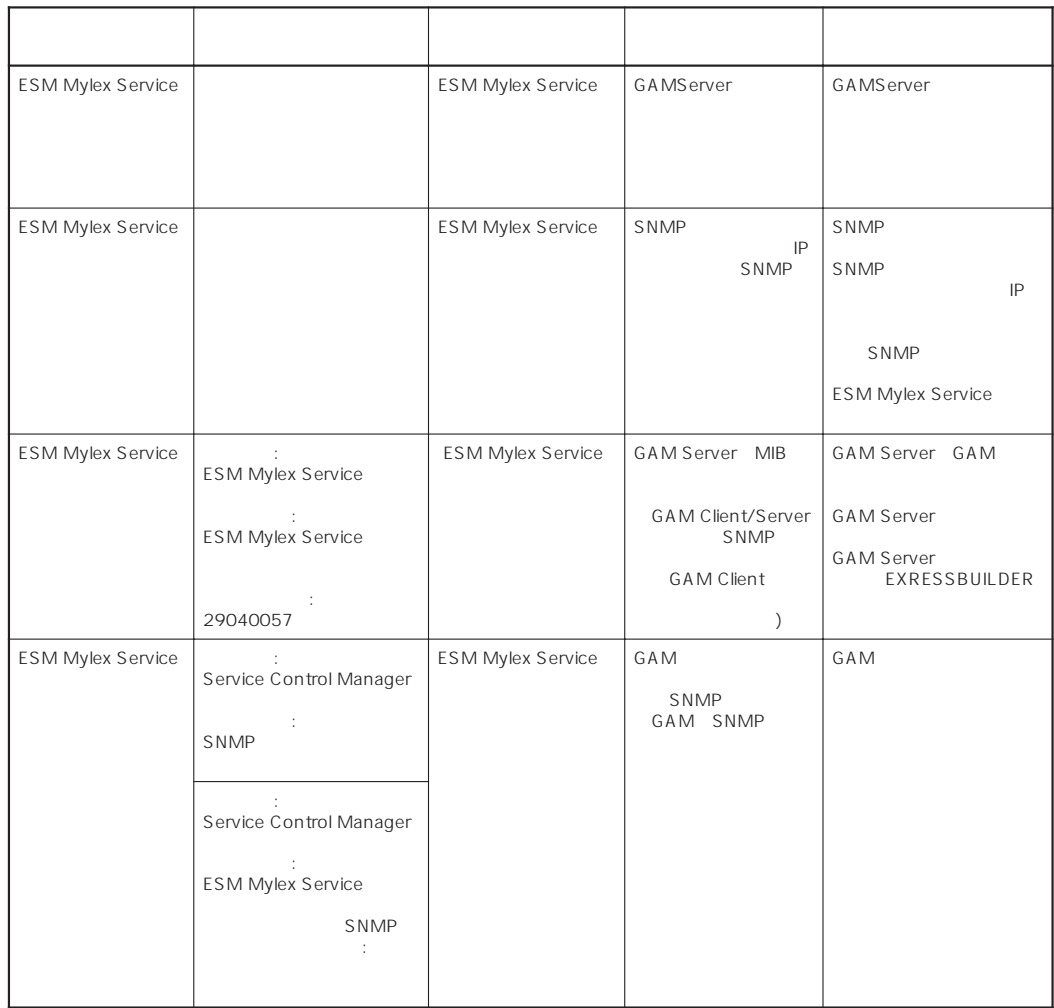

ESMPRO/ServerAgent ESMPRO/ServerAgent

# POWER

Express5800 POWER OS OFF ESMPRO/ServerAgent Windows NT Express5800 POWER

## <span id="page-18-0"></span>ESRAS

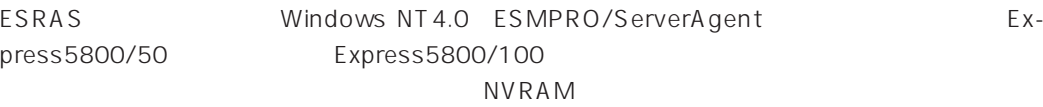

ESRAS<br>Texts

#### ● ESRAS

ーライトの「メイント」ということの「メイント」ということから、メイントウの『メイント』ということになっている。<br>コーディンドウの『メイントウ』

 $ESRAS$ 

#### ● ESRAS

ESMPRO/ServerAgent

#### ESMPRO/ServerAgent

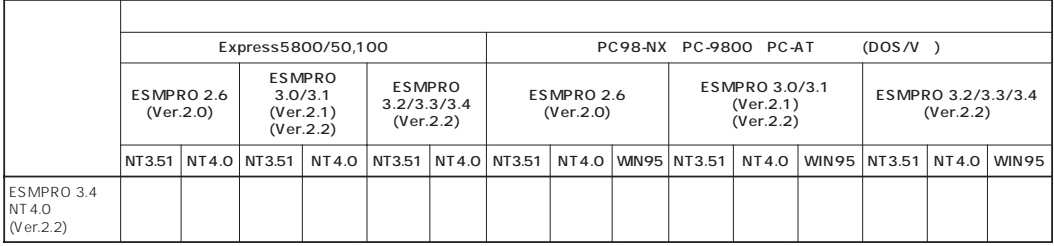

\*1 ESRAS

 $*2$  ESRAS

\* の 3 表 1 N 、0 T3.5 N、 5 T4. W 、 IN9 は 5 W . indows NT 3.51/Windows NT 4.0/Windows 9

\*4 Express5800/50 ESMPR03.0/3.1/3.2/3.3/3.4

 $\bullet$ 

<Windows NT 4.0

AT <Enter>  $OK$  $\mathsf{OK}$   $\mathsf{O}$ 

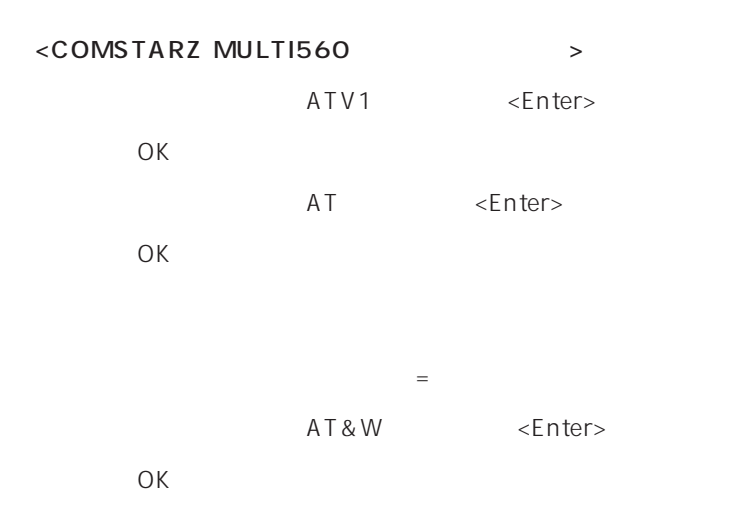

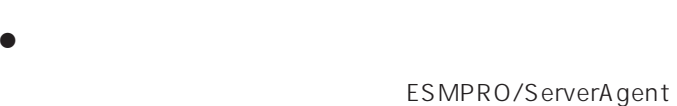

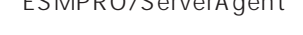

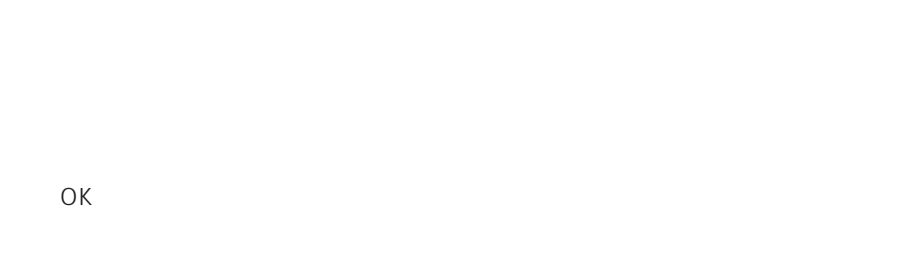

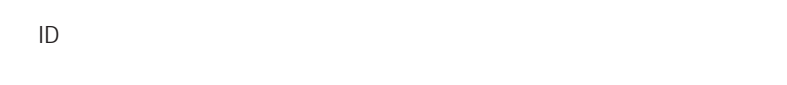

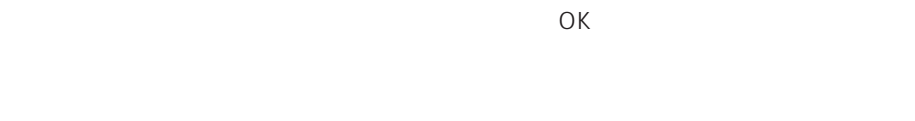

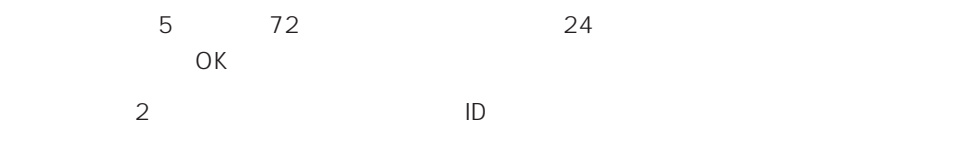

 $\sqrt{ }$ 

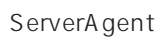

<span id="page-20-0"></span> $\mathcal{L}$ ESMPRO/ServerAgent 2 ESMPRO/ServerAgent SNMP SNMP public ESMPRO/ ServerAgent ESMPRO/ServerAgent  $SNNP$  SNMP  $SNNP$  $\overline{OK}$ 

%SystemRoot%\system32\regedt32.exe

#### HKEY\_LOCAL\_MACHINE\SOFTWARE\NEC\ESMAgent\Storage\Reset

## <span id="page-21-0"></span>BIOS

ESMPRO/ServerAgent BIOS BIOS ESMPRO/ServerAgent

#### ESMPRO/ServerAgent

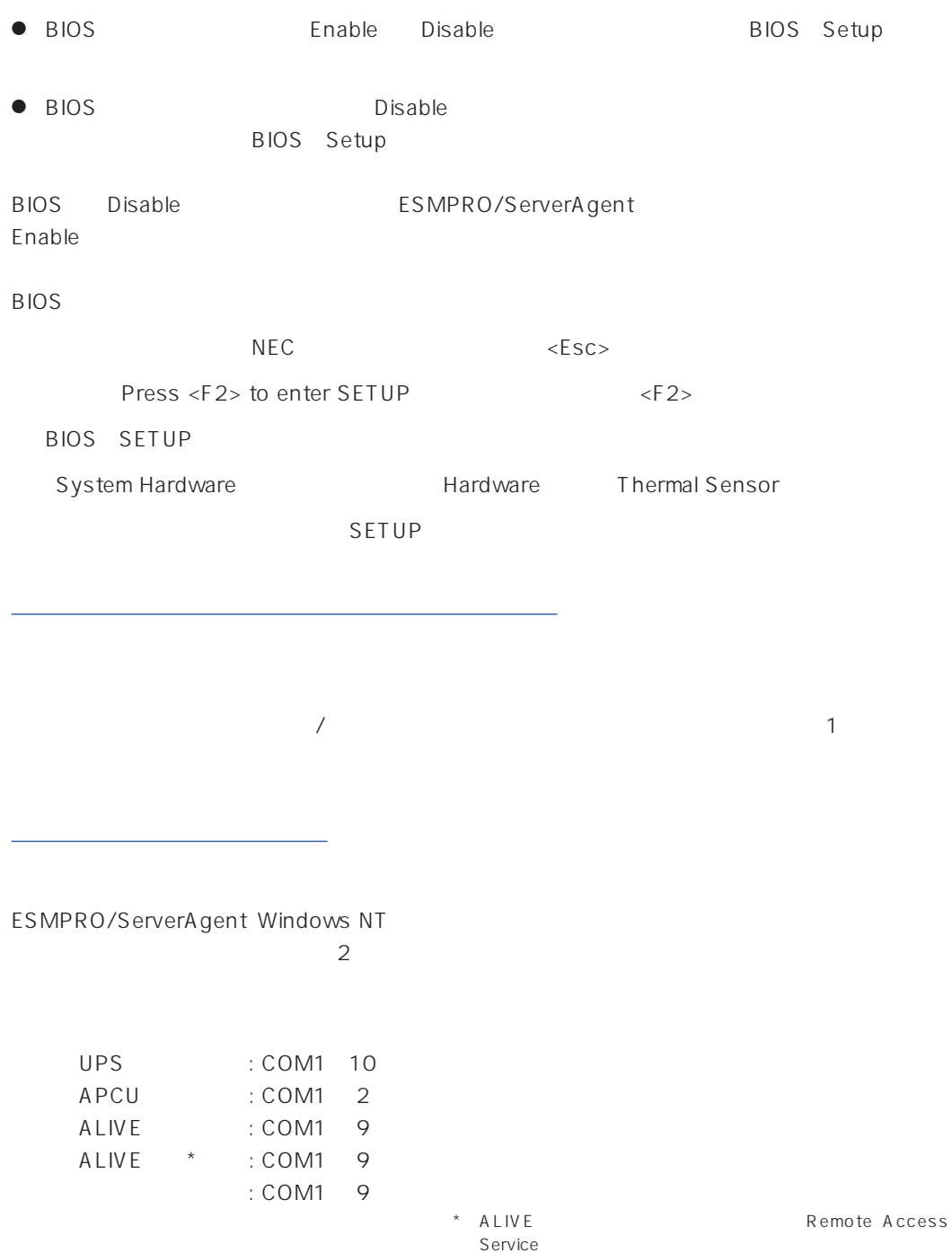

#### TCP/IP Out-of-Band

TCP/IP Out-of-Band : COM1 10

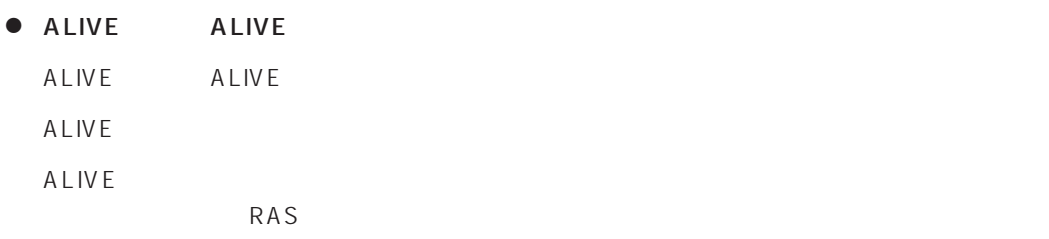

● ALIVE

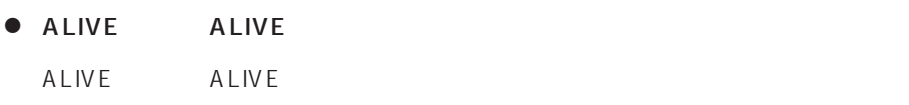

● ALIVE

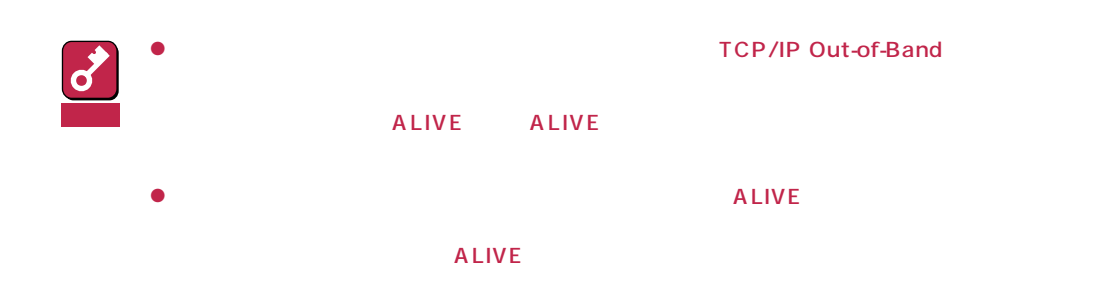

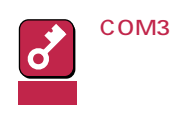

<span id="page-23-0"></span>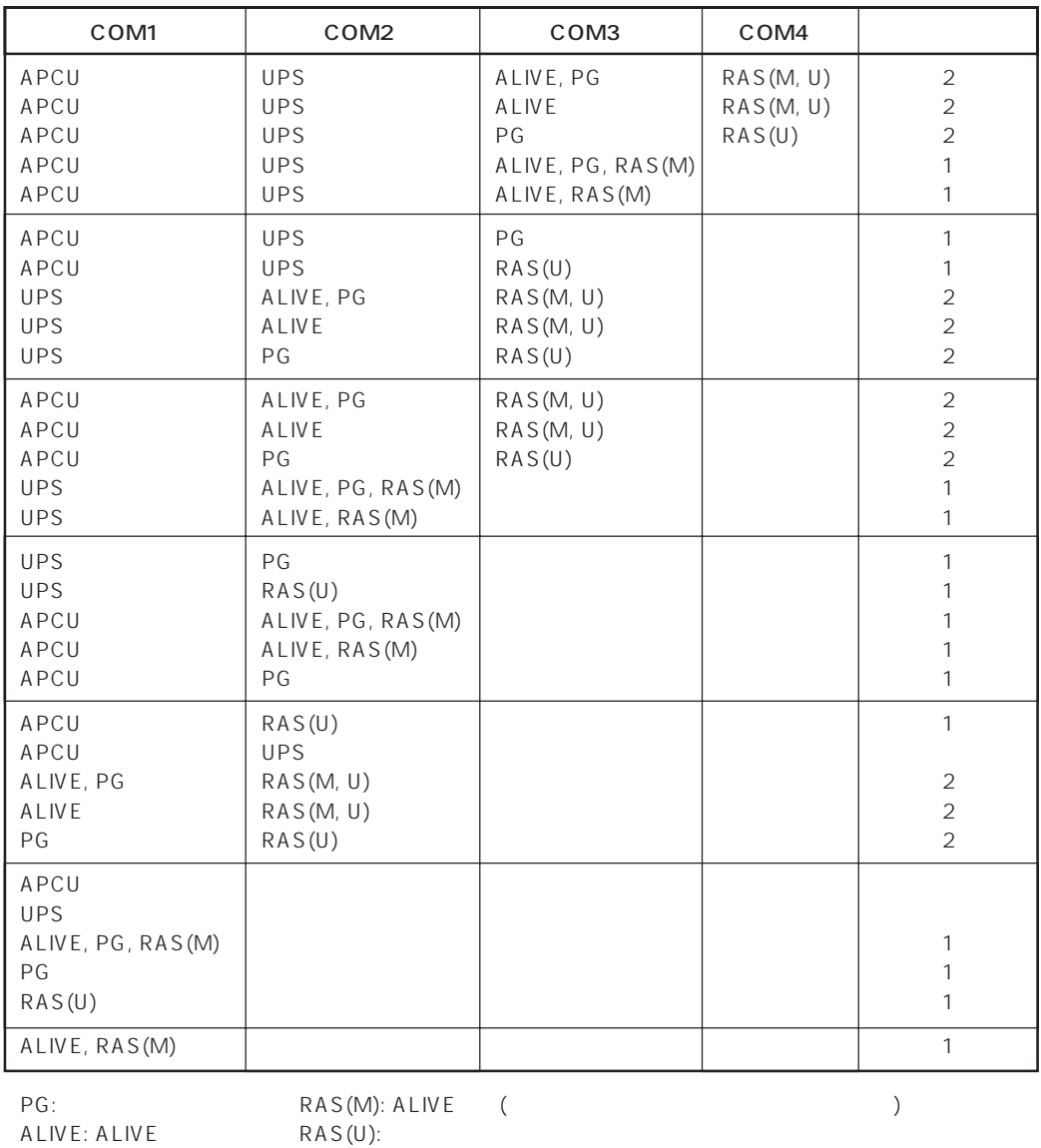

 $\bullet$ 

 $\bullet$ Alert Manager Main Service

Eventlog

Alert Manager ALIVE(S) Service Alert Manager Main Service Alert Manager Socket(S) Service

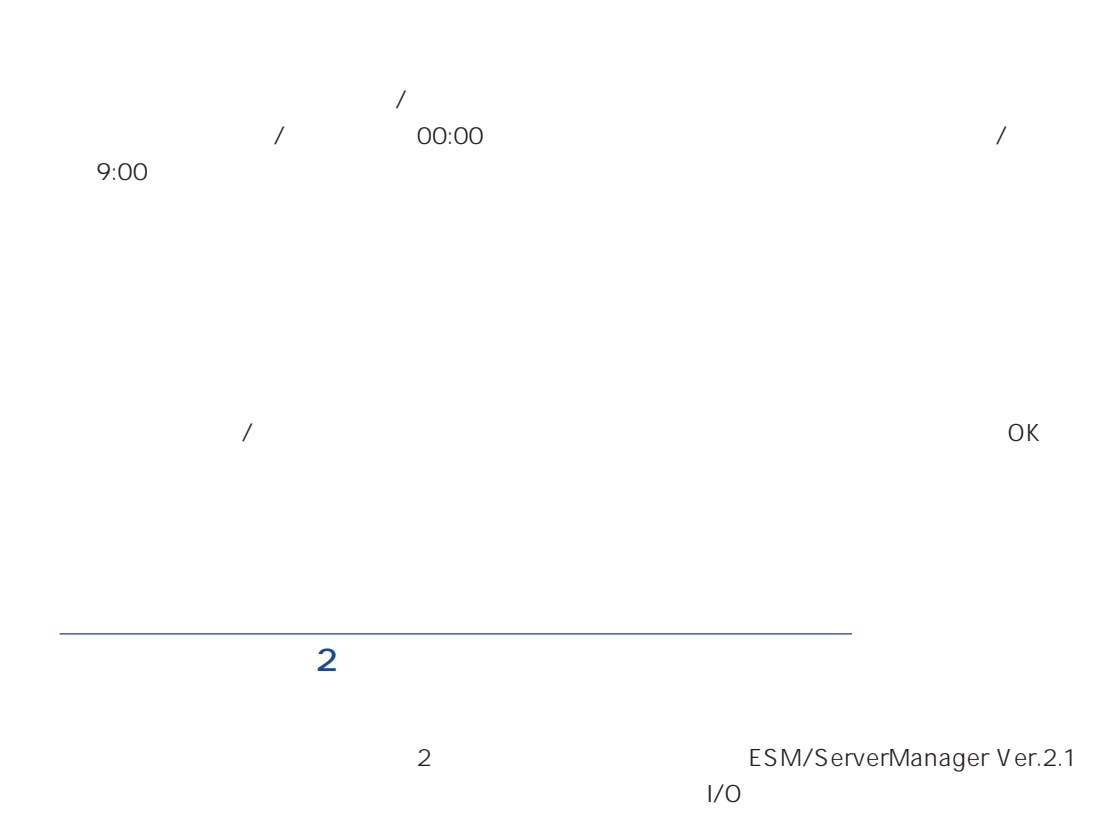

<span id="page-24-0"></span> $\bullet$ 

 $\bullet$ 

<span id="page-25-0"></span>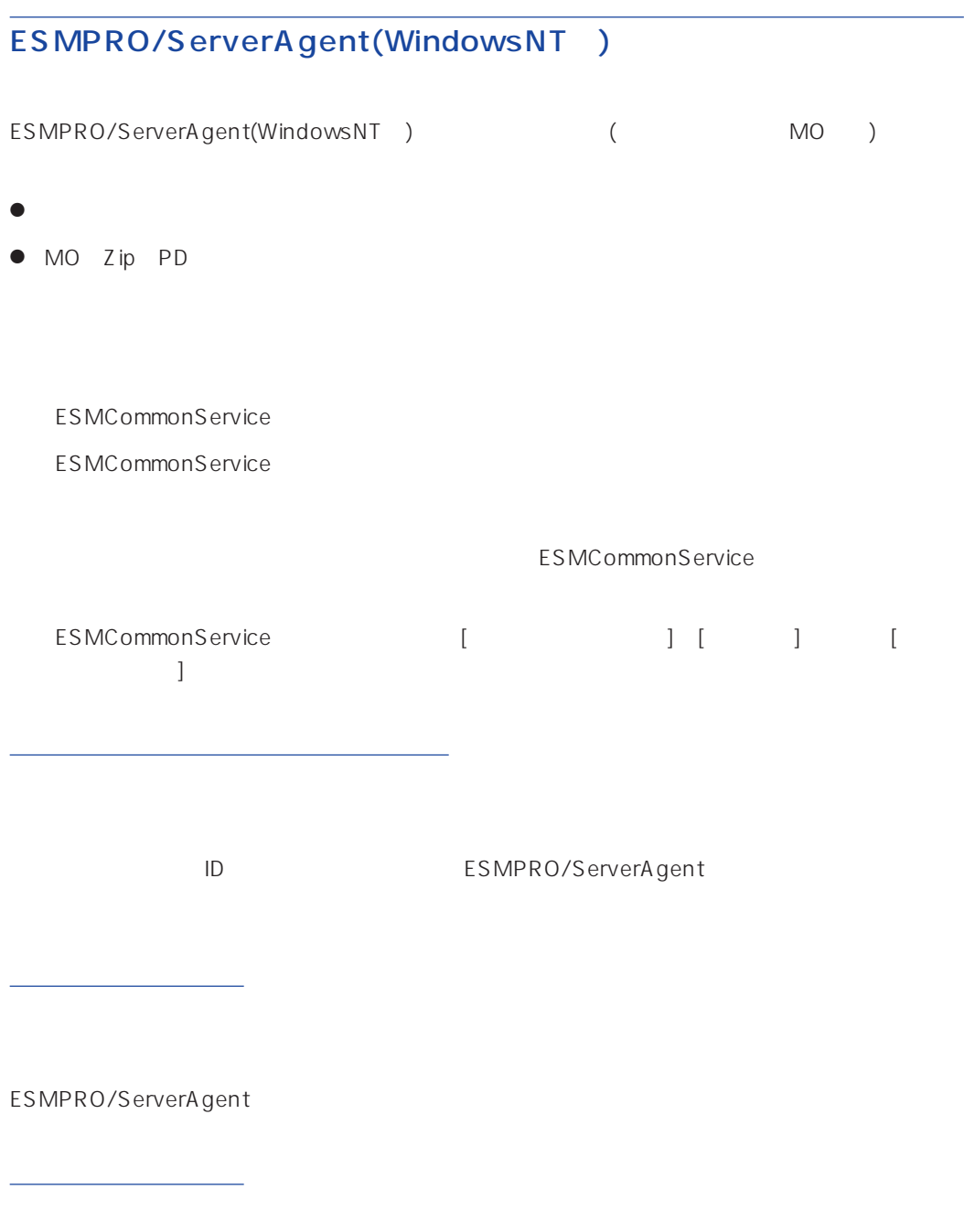

# ALIVE

システム環境情報画面のRAS情報の表示画面でソフトウェアALIVE、ページャオンラインの表示  $ALIVE$ 

<span id="page-26-0"></span>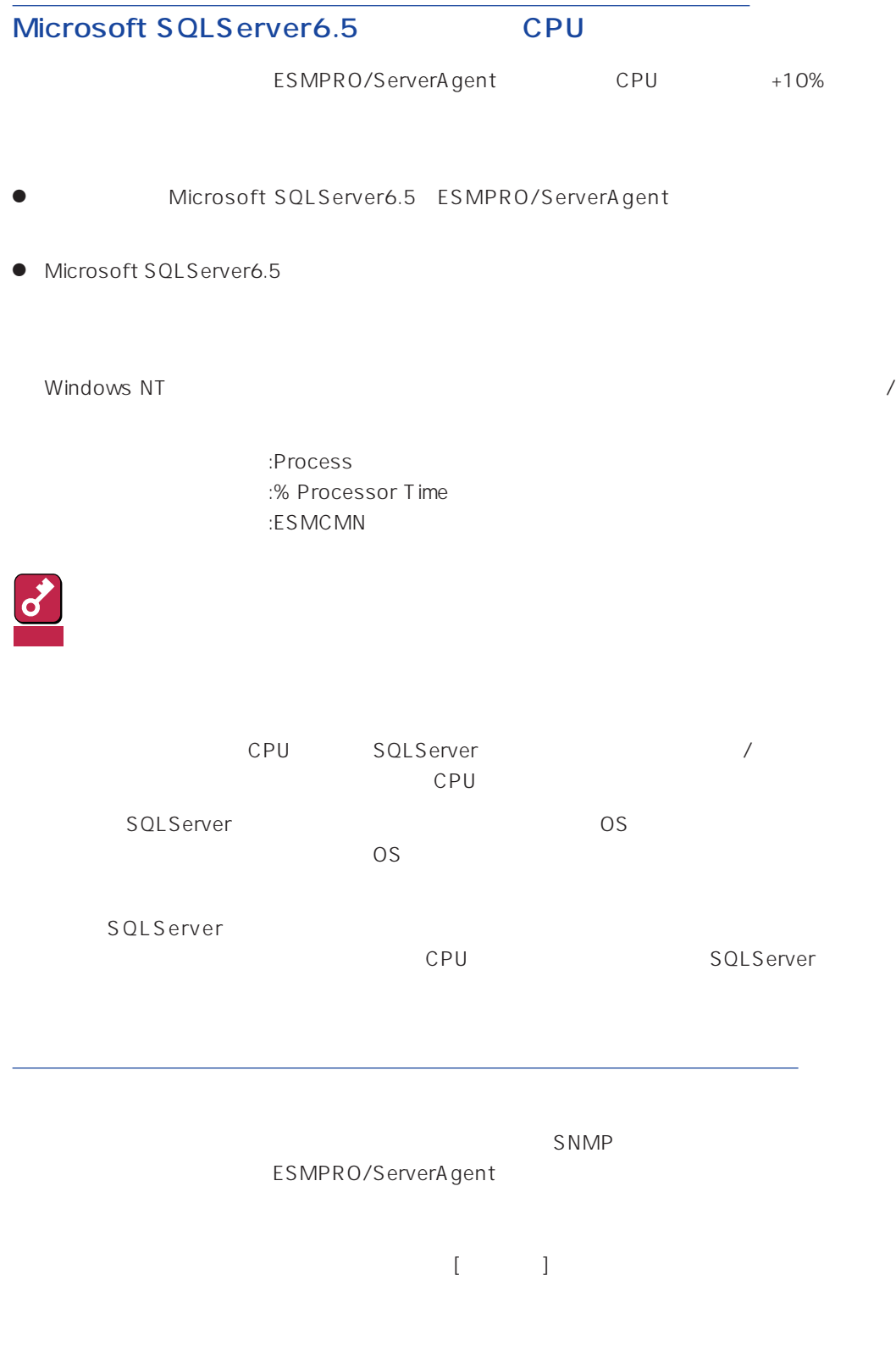

<span id="page-27-0"></span>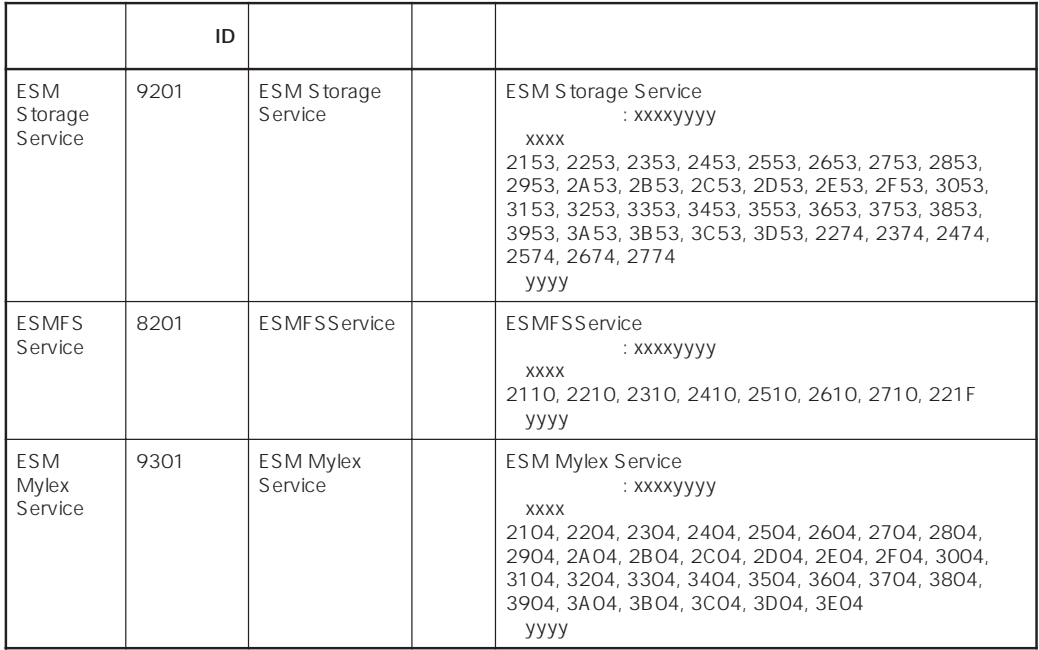

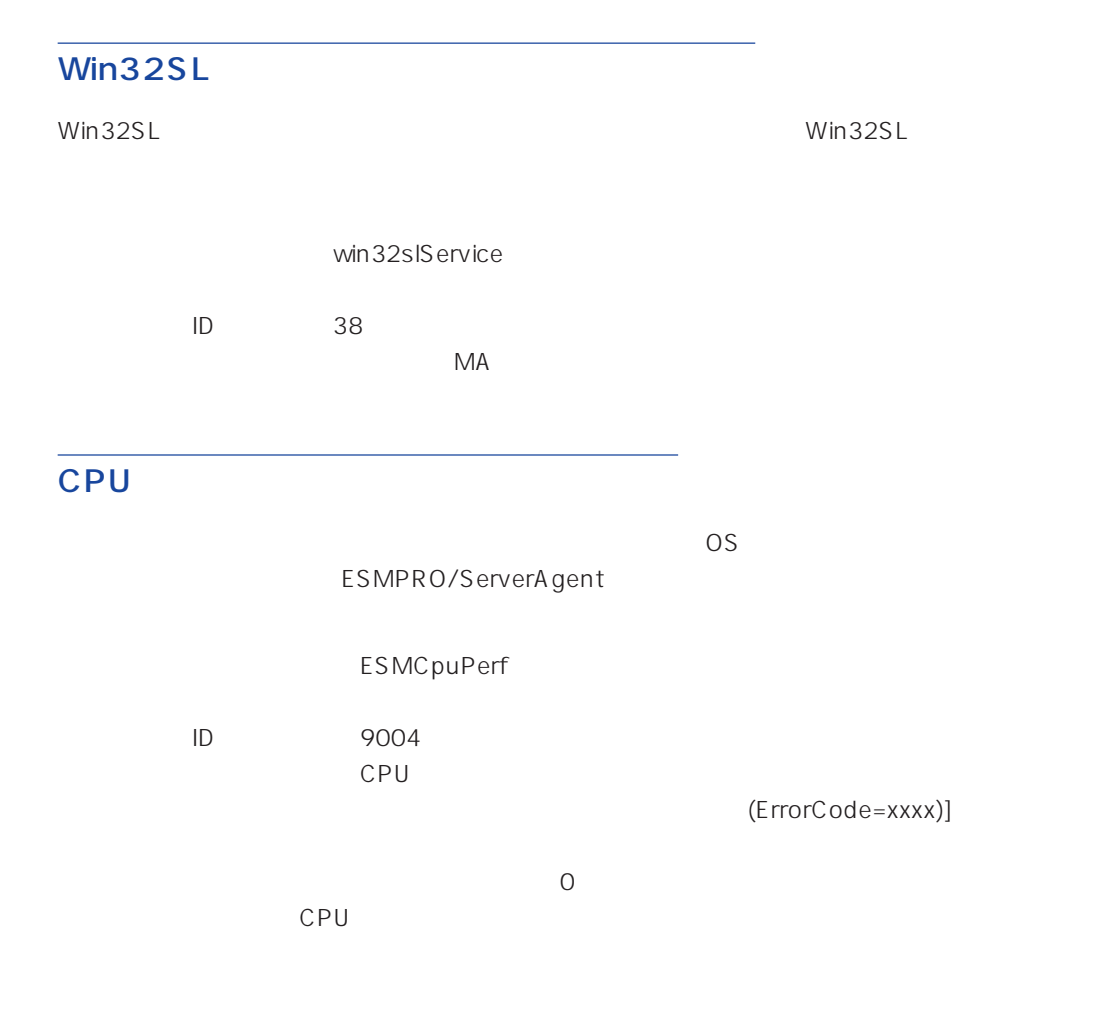

<span id="page-28-0"></span>**TRANSIST SNMP** EXAMP

 $SNMP$  DMI

ESMPRO/ServerAgent(Windows NT) Ver.3.7

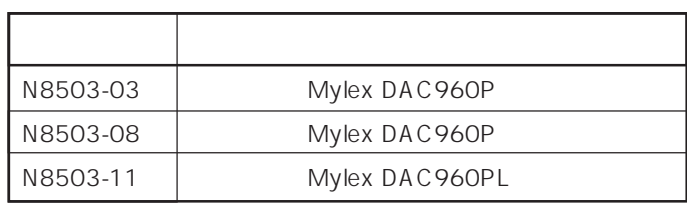

# $(N8503-51)$

ESMPRO/ServerAgent N8503-51

 $\bullet$ 

ServerManager 1

 $\bullet$ 

ESMPRO/

 $\mathsf{SCSI}}$ 

#### <span id="page-29-0"></span>EXPRESSBUILDER ESMPRO/ServerAgent Windows NT (Global Array Manager) ESMPRO/ServerAgent Windows NT Global Array Manager

ESMPRO/ServerAgent Windows NT EXPRESSBUILDER

 $ESMPRO$ 

## N8503-33

 $\overline{O}$  OS  $\overline{O}$  OFF

ESMPRO/ServerAgent

ESMPRO/ServerAgent

ESMPRO/ServerAgent ESRAS

ESMPRO/ServerAgent

Server Management Board Pro **Kanagement** Board Pro

 $N8503-33$ 

#### ESMPRO/ServerAgent

ESMPRO/ServerAgent ESRAS

#### ESMPRO/ServerAgent Windows NT

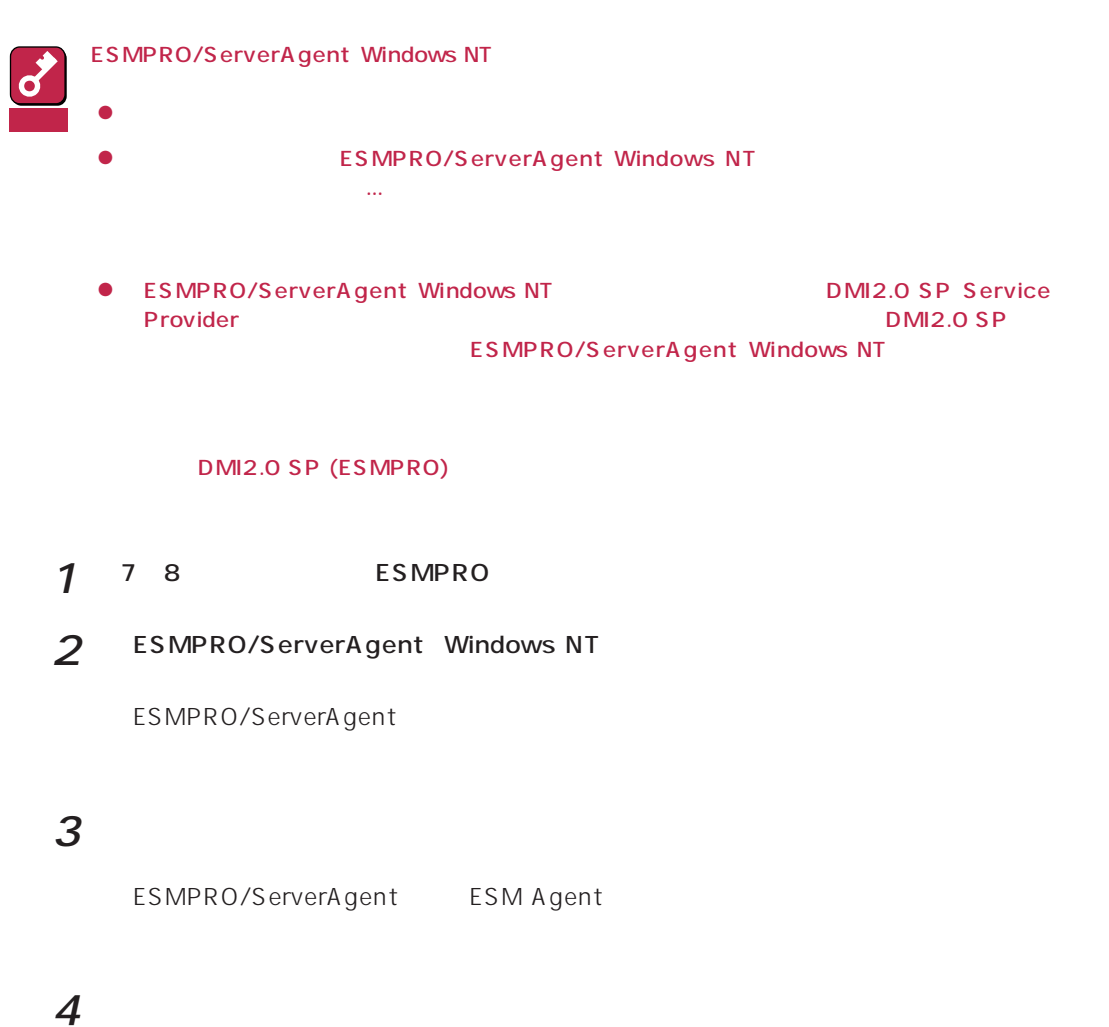

28